<span id="page-0-0"></span>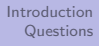

#### Studio 09-D Metacircular Evaluator

Jia Xiaodong

5 Nov 2019

<span id="page-1-0"></span>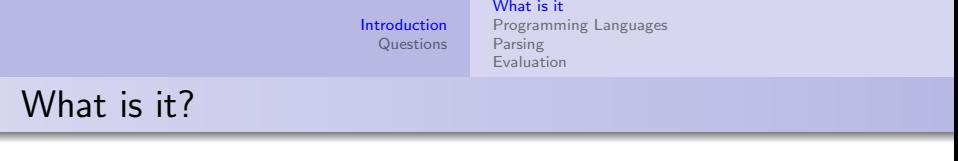

• Meta

ı

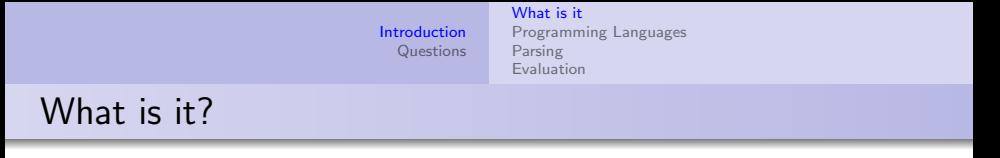

- Meta
	- About itself.

[Introduction](#page-1-0) **[Questions](#page-26-0)** [What is it](#page-5-0) [Programming Languages](#page-6-0) [Parsing](#page-19-0) **[Evaluation](#page-23-0)** What is it?

- Meta
	- About itself.
- **•** Circular

#### [What is it](#page-5-0)

[Programming Languages](#page-6-0) [Parsing](#page-19-0) **[Evaluation](#page-23-0)** 

#### What is it?

- Meta
	- About itself.
- **•** Circular
	- The language is implemented in itself (self-hosting).

#### [What is it](#page-1-0)

[Programming Languages](#page-6-0) [Parsing](#page-19-0) **[Evaluation](#page-23-0)** 

#### <span id="page-5-0"></span>What is it?

- Meta
	- About itself.
- **•** Circular
	- The language is implemented in itself (self-hosting).
- **•** Evaluator

<span id="page-6-0"></span>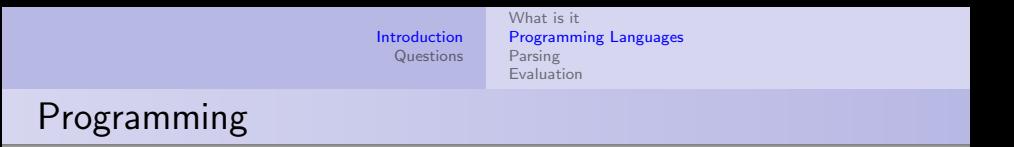

• Leaving the abstract: how does a computer work?

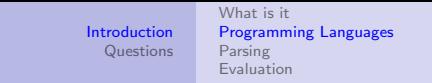

- Leaving the abstract: how does a computer work?
- They operate on a pre-defined language machine code.

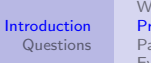

- Leaving the abstract: how does a computer work?
- They operate on a pre-defined language machine code.
	- Normal desktops and laptops: x86

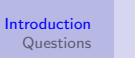

- Leaving the abstract: how does a computer work?
- They operate on a pre-defined language machine code.
	- Normal desktops and laptops: x86
	- Mobile devices: ARM

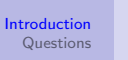

- Leaving the abstract: how does a computer work?
- They operate on a pre-defined language machine code.
	- Normal desktops and laptops: x86
	- Mobile devices: ARM
	- eg.: 893C2500000000

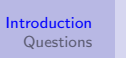

- Leaving the abstract: how does a computer work?
- They operate on a pre-defined language machine code.
	- Normal desktops and laptops: x86
	- Mobile devices: ARM
	- eg.: 893C2500000000
	- Can be read with tools eg. xxd, hexdump.

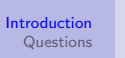

- Leaving the abstract: how does a computer work?
- They operate on a pre-defined language machine code.
	- Normal desktops and laptops: x86
	- Mobile devices: ARM
	- eg.: 893C2500000000
	- Can be read with tools eg. xxd, hexdump.
- Not very friendly for humans.

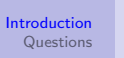

- Leaving the abstract: how does a computer work?
- They operate on a pre-defined language machine code.
	- Normal desktops and laptops: x86
	- Mobile devices: ARM
	- eg.: 893C2500000000
	- Can be read with tools eg. xxd, hexdump.
- Not very friendly for humans.
	- Assembly: macros

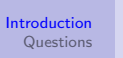

- Leaving the abstract: how does a computer work?
- They operate on a pre-defined language machine code.
	- Normal desktops and laptops: x86
	- Mobile devices: ARM
	- eg.: 893C2500000000
	- Can be read with tools eg. xxd, hexdump.
- Not very friendly for humans.
	- Assembly: macros
	- eg.: mov \$0x1,%edi

[What is it](#page-1-0) [Programming Languages](#page-18-0) [Parsing](#page-19-0) [Evaluation](#page-23-0)

- Leaving the abstract: how does a computer work?
- They operate on a pre-defined language machine code.
	- Normal desktops and laptops: x86
	- Mobile devices: ARM
	- eg.: 893C2500000000
	- Can be read with tools eg. xxd, hexdump.
- Not very friendly for humans.
	- Assembly: macros
	- eg.: mov \$0x1,%edi
	- Can be read with tools eg. gdb.

[What is it](#page-1-0) [Programming Languages](#page-18-0) [Parsing](#page-19-0) [Evaluation](#page-23-0)

- Leaving the abstract: how does a computer work?
- They operate on a pre-defined language machine code.
	- Normal desktops and laptops: x86
	- Mobile devices: ARM
	- eg.: 893C2500000000
	- Can be read with tools eg. xxd, hexdump.
- Not very friendly for humans.
	- Assembly: macros
	- eg.: mov \$0x1,%edi
	- Can be read with tools eg. gdb.
- High level programming languages:

[What is it](#page-1-0) [Programming Languages](#page-18-0) [Parsing](#page-19-0) [Evaluation](#page-23-0)

# Programming

- Leaving the abstract: how does a computer work?
- They operate on a pre-defined language machine code.
	- Normal desktops and laptops: x86
	- Mobile devices: ARM
	- eg.: 893C2500000000
	- Can be read with tools eg. xxd, hexdump.
- Not very friendly for humans.
	- Assembly: macros
	- eg.: mov \$0x1,%edi
	- Can be read with tools eg. gdb.
- High level programming languages:

return 1;

[What is it](#page-1-0) [Programming Languages](#page-6-0) [Parsing](#page-19-0) [Evaluation](#page-23-0)

- <span id="page-18-0"></span>• Leaving the abstract: how does a computer work?
- They operate on a pre-defined language machine code.
	- Normal desktops and laptops: x86
	- Mobile devices: ARM
	- eg.: 893C2500000000
	- Can be read with tools eg. xxd, hexdump.
- Not very friendly for humans.
	- Assembly: macros
	- eg.: mov \$0x1,%edi
	- Can be read with tools eg. gdb.
- High level programming languages:
	- return 1;
	- Can be read with tools eg. your eyes

<span id="page-19-0"></span>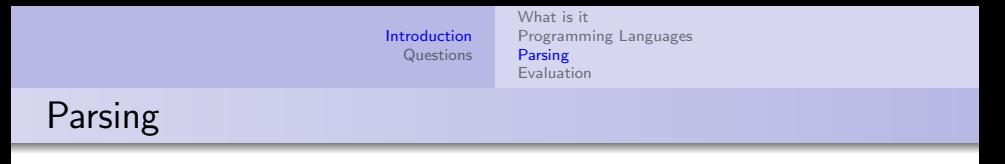

• Parsing is the way to comprehend a language.

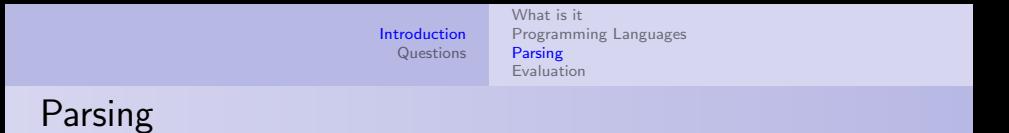

- Parsing is the way to comprehend a language.
- The programming language is defined with strict rules.

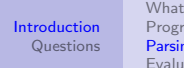

### Parsing

- Parsing is the way to comprehend a language.
- The programming language is defined with strict rules.
- The language can be decomposed into elements with these rules.

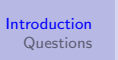

# <span id="page-22-0"></span>Parsing

- Parsing is the way to comprehend a language.
- The programming language is defined with strict rules.
- The language can be decomposed into elements with these rules.
- Can be seen with parse(str) in Source.

<span id="page-23-0"></span>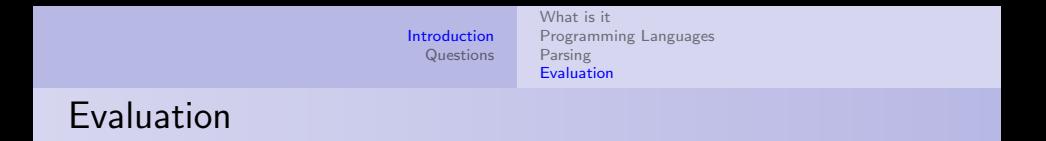

o Irreducible things: done.

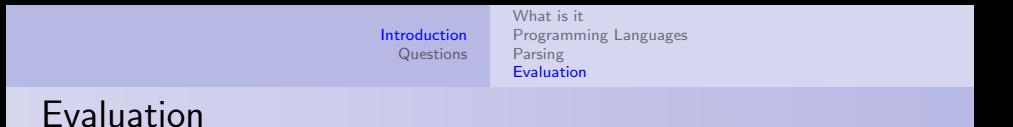

- Irreducible things: done.
- Reducible things: evaluate statement by statement.

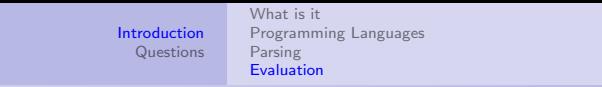

#### <span id="page-25-0"></span>Evaluation

- Irreducible things: done.
- Reducible things: evaluate statement by statement.
- See lecture slides for step-by-step walkthrough.

#### <span id="page-26-0"></span>Implement function definition hoisting in the MCE.

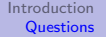

#### <span id="page-27-0"></span>Implement function definition hoisting in the MCE.

```
function reorder statements(stmts) {
    function split_statements(stmts) {
        if (is_null(stmts)) {
            return pair(null, null);
        } else {
            const first_statement = head(stmts);
            const split rest = split statements(tail(stmts));
            return is function declaration(first statement)
                   ? pair(pair(first_statement, head(split_rest)),
                          tail(split_rest))
                   : pair(head(split_rest),
                          pair(first_statement,_tail(split_rest)));
        }
    }
    const split = split_statements(stmts);
    return append(head(split), tail(split));
}
```
#### Make the MCE detect undeclared names.

#### <span id="page-29-0"></span>Make the MCE detect undeclared names.

```
function evaluate(component, env) {
    return is_literal(component)
        ? literal_value(component)
        : is name(component)
        ? lookup_symbol_value(
        symbol_of_name(component),
        env)
        : is_application(component)
        ? apply(
        evaluate(
            function expression(component).
            env),
        list_of_values(
            arg_expressions(component),
            env))
        : is_operator_combination(component)
        ? evaluate(
            operator combination to application(component).
            env)
                                             function check names(component, env) {
                                                 is_literal(component)
                                                     ? "ok"
                                                     : is name(component)
                                                     ? lookup_symbol_value(symbol_of_name(component), env)
                                                     : is_application(component)
                                                     ? check_names(
                                                         make_sequence(
                                                             pair(function_expression(component),
                                                             arg_expressions(component))),
                                                         env)
                                                     : is operator combination(component)
                                                     ? check_names(
                                                         operator_combination_to_application(component),
                                                         env)
```